#### **XCAT - Keyboard Network Leds Crack With Key**

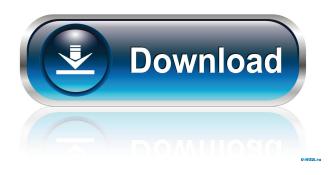

## XCAT - Keyboard Network Leds Crack With License Code (Final 2022)

Monitor your network traffic with the aid of your Caps Lock, Num Lock, and Scroll Lock LEDs from your keyboard for both downloading and uploading actions. Portable tool This is a portable program which can be stored on USB flash drives or other devices so you can carry it with you all the time. Plus, you may run it without administrative privileges on the target computer. Clean looks xCAT - Keyboard Network Leds Crack Keygen runs quietly in the background without disturbing your work. A double-click on its icon opens up the configuration panel where you can tweak the network monitoring process in detail. By default, the application shows your downloading activity using your Num Lock and uploading details via your Scroll Lock. Configuration settings The program gives you the possibility to enable or disable the monitoring mode, and show downloading and/or uploading activity. In addition, you can automatically minimize the utility at startup. What's more, you are allowed to assign the LEDs that show the downloading and uploading options, namely Caps Lock, Num Lock, or Scroll Lock. Last but not least, you can make the tool automatically update the LEDs at a custom time interval in milliseconds. Tests have shown that xCAT - Keyboard Network Leds Cracked Version carries out a task quickly and without errors. It is not a resource hog so you can keep it running in the background without worrying that it eats up CPU and memory resources. Rating: More Categories Social Disclaimer FreewareTec.com does not store any files on its server. We only index and link to content provided by other sites. Each software installer is properly formatted, although sometimes we may receive files that are not properly formatted. but I think the question of a mother leaving her kids to pursue a career is valid. I wouldn't want to have to do that with a

newborn either. I'd prefer to work outside of the home because of my skills and not for the paycheck. I'd also be losing the social aspect of being with the baby, and I think that is what makes a woman stay home. It's not worth the sacrifice just to be a PA to pay for day care. I am fine with this. Women have all kinds of reasons to stay home and I wouldn't even hesitate to say they should. Why do women give such a one-sided view of this question? Look, there are many reasons women stay home, and this is just one. It's one that I believe a lot of women choose,

### **XCAT - Keyboard Network Leds Crack Download**

This is a simple Macro utility that records the keystrokes entered in a Windows application. It creates and saves recordings of keystrokes in a list in a specified folder. Select the program to be recorded: a. This application must be already running on the computer. b. This application must be already running on the computer. To be able to record the keystrokes of another application, the application that is going to be recorded must be allowed to access the keystrokes of the application being

recorded. To record keystrokes of other applications, you must be logged on as a standard user. Connect to a network folder (access the network folder of your choice in a Windows session): a. The folder that the files will be saved must be connected to a network folder. b. The folder that the files will be saved must be connected to a network folder. Select the folder where the keystrokes will be saved: a. To set a default folder, choose the folder as the first option. b. To select the folder to be saved, click Add Folder. To select a default folder, choose the folder as the first option. b. To select the folder to be saved, click Add Folder. To create the keystroke recordings, click Save. To play the recordings, click Play. Deleting keystroke recordings: To delete the recordings, click Remove Files. The following message will appear: "Do you really want to delete the selected recordings?" To confirm the removal, click Yes. To delete the file extensions, you need to delete the file extension. To remove the file extensions, click Remove. To remove the file extensions, click Remove. To

# **XCAT - Keyboard Network Leds Crack**

 $\rightarrow$ Monitor the traffic on your local network with the aid of your Caps Lock, Num Lock, and Scroll Lock LEDs.  $\rightarrow$ Make your computer leave the background and minimize it when it receives data. -⇒Display your download and upload activities.  $\rightarrow$  Configure the settings of the program.  $\rightarrow$  Monitor and show your network activity on multiple target computers.  $\rightarrow$  Run the utility at startup without any user interaction.  $\rightarrow$  Automatically update the LEDs at a custom time interval in milliseconds.  $\rightarrow$ Gain access to the utility's features with just a double-click.  $\rightarrow$ The program runs quietly in the background without any errors. -→Display your downloads and uploads at Num Lock and Scroll Lock. -→Display your downloads and uploads at Caps Lock.  $\rightarrow$  Minimize the program to the system tray.  $\rightarrow$  Add new target computers in seconds.  $\rightarrow$  Configure the LEDs on your target computers. ->Automatically minimize the program at startup. ->Automatically show your downloads and uploads at startup.  $\rightarrow$  Automatically show your downloads and uploads at system startup.  $\rightarrow$  Automatically monitor your downloads and uploads at a custom interval. ->Automatically update your LEDs at a custom interval in milliseconds. ->Automatically show vour downloads and uploads at a custom interval.  $\rightarrow$  Automatically update vour LEDs at a custom interval in milliseconds. ->Display your downloads and uploads at Caps Lock. ->Display your downloads and uploads at Num Lock. ->Display your downloads and uploads at Scroll Lock. xCAT - Keyboard Network Leds is a small Windows application whose purpose is to help you monitor your network traffic with the aid of your Caps Lock, Num Lock, and Scroll Lock LEDs from your keyboard for both downloading and uploading actions. Portable tool This is a portable program which can be stored on USB flash drives or other devices so you can carry it with you all the time. Plus, you may run it without administrative privileges on the target computer. Clean looks xCAT - Keyboard Network Leds runs quietly in the background without disturbing your

## What's New In XCAT - Keyboard Network Leds?

# **System Requirements:**

How To Install: How To Activate: Link: Have you played any of the many League of Legends titles and found yourself a little bored? Maybe you prefer a little slice of a game and it's sort of like a little subgame? Well, there's a little game called "Link of Legend" out there that's like that. The game works on Android or iOS and allows you to play a mini-game of a favorite title by playing as Link (Zelda). While Zelda may be a popular

Related links:

https://paddlealberta.org/wp-content/uploads/2022/06/RFFlow.pdf https://careersguruji.com/javascript-news-ticker-crack-free-download-2022-new/ https://cotram.org/checklists/checklist.php?clid=17477 https://www.matera2029.it/wp-content/uploads/2022/06/RoboForm\_Password\_Manager\_for\_Firefox.pdf https://www.supherbswholesale.ca/wp-content/uploads/2022/06/gabcal.pdf https://www.supherbswholesale.ca/wp-content/uploads/2022/06/gabcal.pdf https://www.simonasnider.com/2022/06/06/duplicate-cleaner-pro-crack-with-license-code-free/ https://rastaan.com/dididistribute-crack-activation-code-with-keygen-2022/ http://dummydoodoo.com/2022/06/06/jripples-crack-license-key-full/ http://www.vidriositalia.cl/?p=1664